# **Overview**

This technical document is intended for developers who wish to use the MobilybSMS HTTP API for sending messages, and describes the various programming methods and commands used by developers when using this API.

This is one of the simpler server based forms of communication to our gateway. It can be used either in the form of a HTTP POST, or as a URL (GET). We recommend POST for larger data transfer (10,000 mobile number is the maximum), due to the size limitations of GET. The parameter names are case sensitive.

**Note**: It is important to read the entire document before contacting the support. Parameters are case sensitive. All examples shown use HTTP GET.

### **Basic Command Structure:**

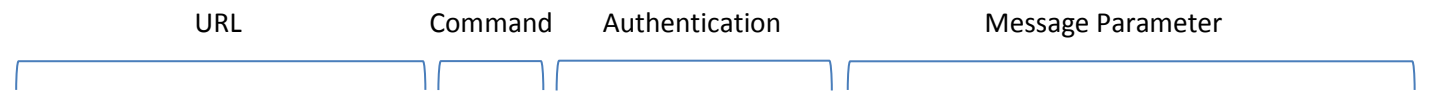

http://www.mobilybsms.ws/api.php/sendsms?user=XXXX&pass=XXXX&to=966XXXXXXX&message=XXXX&sender=XX

### **Send a message:**

You can send to a single or to multiple destination addresses, multiple destination addresses are separated by commas ( , ). The destination addresses should be passed in the "to" parameter and separated by commas ( , ) if the message should be delivered to multiple recipients, The basic parameters required are to (the handset number to which the message is being sent) and text (the content of the message). The maximum number of recipients for a GET request is 100, while the maximum for the post is 10,000.

### **Sending command (Sample):**

### **Arabic:**

http://www.mobilybsms.ws/api.php/sendsms?user=XXXX&pass=XXXX&to=966XX XXXXXXX&message=تجربة&sender=TEST

Important Note : if your application encoded the message by Unicode , you must to add parameter (unicode  $= u$ )

### **English:**

## http://www.mobilybsms.ws/api.php/sendsms?user=XXXX&pass=XXXX&to=966XX XXXXXXX&message=SENDING-TEST&sender=TEST

### **Response:**

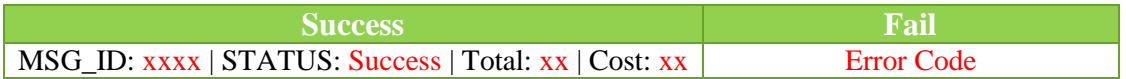

### **Query Balance:**

This will return the number of credits available on the account.

http://www.mobilybsms.ws/api.php/chk\_balance?user= XXXX &pass= XXXX

### **Errors Code:**

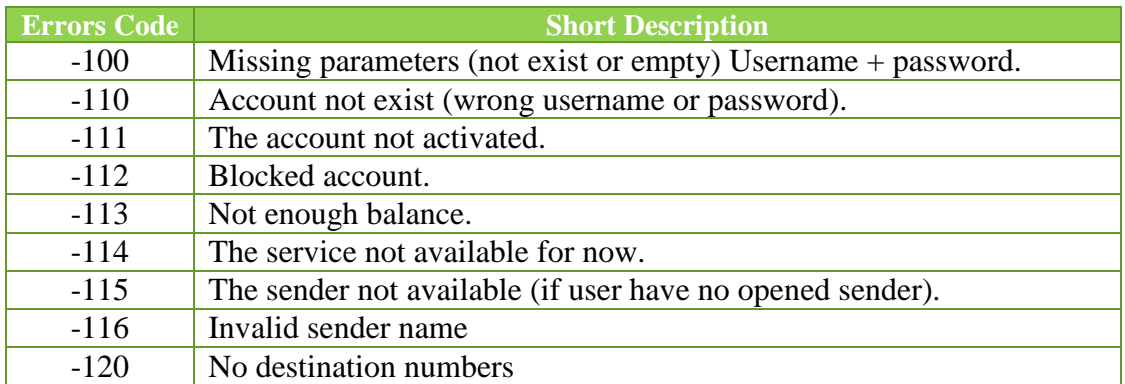

### **Parameters:**

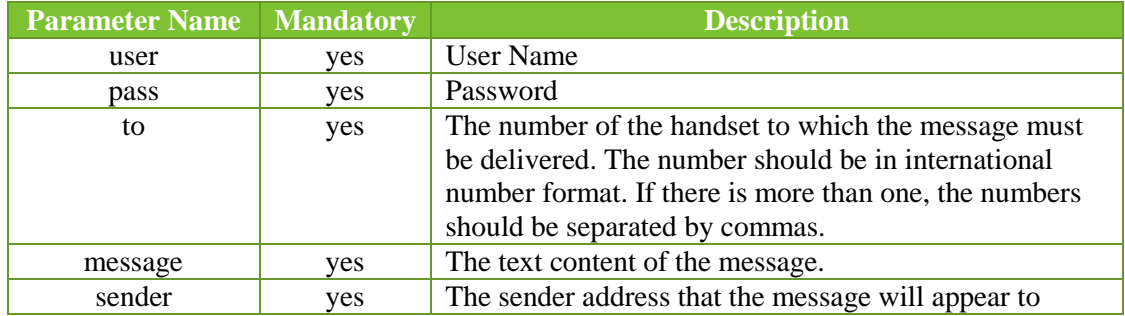

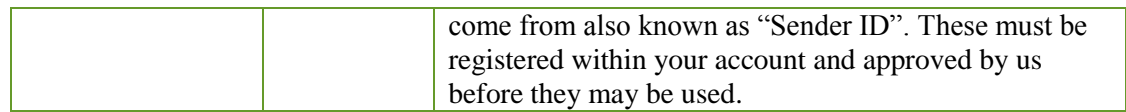